# Classes Writing for Wizard Apprentices

Boris Veytsman<sup>∗</sup>

TUG 2009, Notre Dame, IN, USA

<sup>∗</sup>Computational Materials Science Center, MS 6A2, George Mason University, Fairfax, VA 22030

## 1. Introduction

Categories of  $T_F$ Xnicians:

Wizards: They know everything. No lectures needed for them.

Beginners: They've just started. Lots of great literature for them<sup>1</sup>.

Wizard Apprentices: People who know Class Guide<sup>2</sup> by heart and have The Companion<sup>3</sup> on the shelf. This lecture is for them!

<sup>&</sup>lt;sup>1</sup>See, for example Jim Hefferon, "Minutes in Less Than Hours: Using LAT<sub>F</sub>X Resources," TUGboat 26/3 (2005), Peter Flynn, "Rolling Your Own Document Class: Using LATEX to Keep Away From the Dark Side," TUGBoat 28/1 (2007), Scott Pakin, "Good Things Come in Little Packages: An Introduction to Writing .ins and .dtx Files," TUGboat 29/2 (2008), Niall Mansfield, "How to Develop Your Own Document Class-Our Experience," TUGBoat 29/3 (2008)

<sup>&</sup>lt;sup>2</sup> Johannes Braams et al., LAT<sub>E</sub>X 2<sub>ε</sub> For Class and Package Writers, 2006, <http://www.ctan.org/tex-archive/macros/latex/doc/clsguide.pdf>.

 $3$ Frank Mittelbach et al., The LAT<sub>F</sub>X Companion (Boston: Addison-Wesley Professional, 2004), series Addison-Wesley Series on Tools and Techniques for Computer Typesetting.

## 2. Interfaces

#### 2.1. You May Be Tempted To Change  $\text{L}T\text{F}X$  Interfaces. . .

Example: Problems with sectioning.

\section[Short Title]{Full Title} is overloaded. Why Short Title both for headers and TOC?

## 2. Interfaces

#### 2.1. You May Be Tempted To Change  $\text{L}T\text{F}X$  Interfaces. . .

Example: Problems with sectioning.

\section[Short Title]{Full Title} is overloaded. Why Short Title both for headers and TOC?

section\*{Title} does not allow short title! What if we want a short one in the headers?

## 2. Interfaces

### 2.1. You May Be Tempted To Change  $\text{L}T\text{F}X$  Interfaces. . .

Example: Problems with sectioning.

\section[Short Title]{Full Title} is overloaded. Why Short Title both for headers and TOC?

section\*{Title} does not allow short title! What if we want a short one in the headers?

section\* is overloaded. Why both no numbers and no TOC?

#### 2.2. . . . But Do Not Succumb To This Temptation!

### 2.2. . . . But Do Not Succumb To This Temptation!

Your users know standard interface. Do you want to confuse them?

### 2.2. . . . But Do Not Succumb To This Temptation!

Your users know standard interface. Do you want to confuse them?

Your users may want to add packages. If you change interface, you ask for trouble.

#### 2.3. Example: Chapters In Nostarch Package

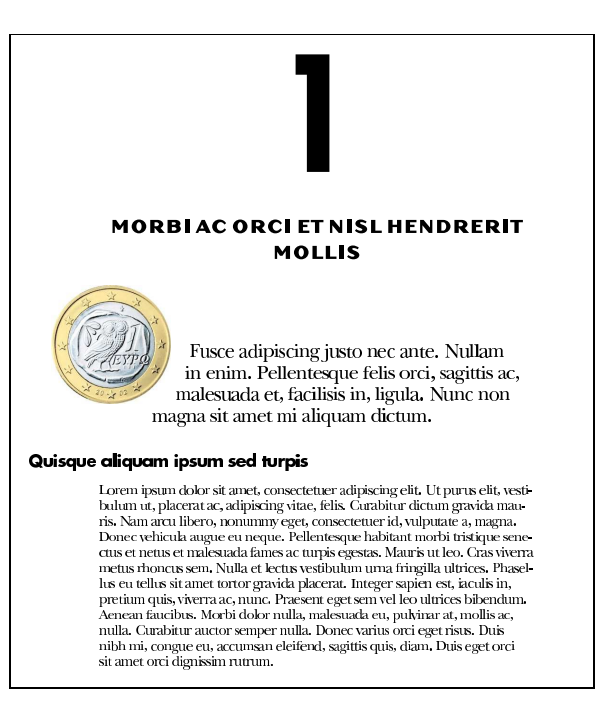

#### First idea:

\chapter[Short Title ]{Long Title }{Artwork }

#### First idea:

\chapter[Short Title ]{Long Title }{Artwork }

It broke everything. . .

Hyperref needed to be patched. TOC needed to be tuned. The first user<sup>[4](#page-11-0)</sup> sometimes forgot the third argument...

#### <span id="page-11-0"></span>First idea:

\chapter[Short Title ]{Long Title }{Artwork }

It broke everything. . .

Hyperref needed to be patched. TOC needed to be tuned. The first user<sup>4</sup> sometimes forgot the third argument...

#### Current implementation<sup>5</sup>:

```
\chapter[Short Title ]{Long Title }
\chapterart{Artwork }
```
# 3. Compatibility

### 3.1. Compilation Paths

Will your users produce DVI, PDF or both? Using pdftex or distillers? Adobe distiller of Ghostscript? Will they use  $XeT<sub>F</sub>X$ ? LuaT<sub>F</sub>X? Which distribution?

# 3. Compatibility

### 3.1. Compilation Paths

Will your users produce DVI, PDF or both? Using pdftex or distillers? Adobe distiller of Ghostscript? Will they use  $XeT<sub>F</sub>X$ ? LuaT<sub>E</sub>X? Which distribution?

Sometimes you can answer these questions with packages like ifpdf[6](#page-14-0) :

```
\ifpdf\relax
  \pdfpageheight=\paperheight
  \pdfpagewidth=\paperwidth
  \pdfvorigin=1in
  \pdfhorigin=1in
\eta
```
<sup>6</sup>Heiko Oberdiek, The ifpdf Package, 2006.

# <span id="page-14-0"></span>3. Compatibility

### 3.1. Compilation Paths

Will your users produce DVI, PDF or both? Using pdftex or distillers? Adobe distiller of Ghostscript? Will they use  $XeT<sub>F</sub>X$ ? LuaT<sub>E</sub>X? Which distribution?

Sometimes you can answer these questions with packages like ifpdf<sup>6</sup> :

```
\ifpdf\relax
  \pdfpageheight=\paperheight
  \pdfpagewidth=\paperwidth
  \pdfvorigin=1in
  \pdfhorigin=1in
\fi
```
And test, test, test!

<sup>6</sup>Heiko Oberdiek, The ifpdf Package, 2006.

Your users are going to use hyperref<sup>[7](#page-18-0)</sup>.

 $7$ Sebastian Rahtz and Heiko Oberdiek, Hypertext Marks in LATEX: a Manual for Hyperref, 2006.

Your users are going to use hyperref<sup>[7](#page-18-0)</sup>.

Problem: hyperref must be loaded last. You cannot load it in your class! How can you customize it?

<sup>&</sup>lt;sup>7</sup>Sebastian Rahtz and Heiko Oberdiek, Hypertext Marks in LAT<sub>E</sub>X: a Manual for Hyperref, 2006.

Your users are going to use hyperref<sup>[7](#page-18-0)</sup>.

Problem: hyperref must be loaded last. You cannot load it in your class! How can you customize it?

Solution 1: Add

\AtBeginDocument{\@ifpackageloaded{hyperref}{%  $\hbox{\hbox{hypersetup}}$  Your customization }}{}}

<sup>&</sup>lt;sup>7</sup>Sebastian Rahtz and Heiko Oberdiek, Hypertext Marks in LATEX: a Manual for Hyperref, 2006.

<span id="page-18-0"></span>Your users are going to use hyperref<sup>7</sup>.

Problem: hyperref must be loaded last. You cannot load it in your class! How can you customize it?

Solution 1: Add

\AtBeginDocument{\@ifpackageloaded{hyperref}{%  $\hbox{\hbox{hypersetup}}$  Your customization }}{}}

**Solution 2:** Write you own wrapper and instruct the users to call it through \usepackage.

<sup>&</sup>lt;sup>7</sup>Sebastian Rahtz and Heiko Oberdiek, Hypertext Marks in LATEX: a Manual for Hyperref, 2006.

#### 3.3. Amsmath, Listings And Others. . .

Mathematicians use amsmath<sup>8</sup>, programmers use listings<sup>9</sup>...

You need to know your users!

Be prepared to patch your class when the packages change!

<sup>8</sup>Michael Downes and Barbara Beeton, User's Guide for the amsmath Package (Version 2.0), 2002.

<sup>&</sup>lt;sup>9</sup> Carsten Heinz and Brooks Moses, The Listings Package, 2007.

### 4. Some Tools

Man must shape his tools lest they shape him.

Arthur R. Miller

Packages that make your life easier:

geometry: Quick setup of page dimensions<sup>10</sup>.

caption: Tuning of captions<sup>11</sup>.

fancyhdr: Setting headers and footers<sup>12</sup>.

ifpdf: Conditional code for DVI and PDF routes<sup>13</sup>.

<sup>11</sup>Axel Sommerfeldt, Typesetting Captions with the caption Package, 2007. <sup>12</sup>Piet van Oostrum, Page Layout in LAT<sub>F</sub>X, 2004.

13Oberdiek, op. cit.

<sup>10</sup>Hideo Umeki, The geometry Package, 2008.

### 5. From Scratch Or Not From Scratch?

Two approaches:

- 1. Start from scratch, using snippets of code from article or book.
- 2. Use LoadClass as the base and redefine everything.

I use the latter one, but it is the matter of taste.

### 6. Frontmatter And Title Pages

I always turn to the sports pages first, which record people's accomplishments. The front page has nothing but man's failures

Chief Justice Earl Warren

Front matter takes 60% of your time for articles and 80% for books. . . .

#### 6.1. Simple Commands

Define internal macro to use later:

\def\author#1{\gdef\@author{#1}}

#### 6.2. Commands With Optional Arguments

Two internal macros, \@title and \@shorttitle. with commands like \title{On Mice and Men} or

#### \title[Robinson Crusoe]{%

The Life and strange Surprizing Adventures of Robinson Crusoe of York, Mariner: Who lived Eight and Twenty Years, all alone in an un-inhabited Island on the coast of America, near the Mouth of the Great River of Oroonoque; Having been cast on Shore by Shipwreck, where-in all the Men perished but himself. With An Account how he was at last as strangely deliver'd by Pyrates. Written by Himself}

Here we use \@ifnextchar[ construction:

```
\def\title{\@ifnextchar[{\title@i}{\title@ii}}
\def\title@i[#1]#2{\gdef\@shorttitle{#1}\gdef\@title{#2}}
\def\title@ii#1{\title@i[#1]{#1}}
```
#### 6.3. Cumulative Macros

What if we want to repeat commands?

```
\author{A.U.~Thor \and C.O.R.~Respondent \and C.O.~Author}
\affiliation{Construction Engineering Research Laboratory\\
 U.S. Army Engineer Research and Development Center\\
 2902 Newmark Drive\\
 Champaign, IL 61826-9005}
```

```
\author{John~M.~Smith}
\affiliation{Coastal and Hydraulics Laboratory\\
 U.S. Army Engineer Research and Development Center\\
  3909 Halls Ferry Road\\
  Vicksburg, MS 39180-6199}
```
Use \g@addto@macro.

This follows the ideas of  $14$ .

```
\def\author#1{%
  \ifx\@empty\authors\gdef\authors{#1}\else
  \g@addto@macro{\authors}{\and#1}\fi
  \ifx\@empty\@addresses\gdef\addresses{\author{#1}}\else
  \g@addto@macro{\addresses}{\par\author{#1}}\fi}
```

```
\def\affiliation#1{%
```
\ifx\@empty\@addresses\gdef\addresses{#1\par}\else \g@addto@macro{\addresses}{#1\par\vspace{\baselineskip}}\fi}

The command \andify<sup>15</sup> helps to typeset this.

<sup>14</sup>Michael Downes and Barbara Beeton, The amsart, amsproc, and amsbook document classes, 2004.  $15$ Idem

## 7. Conclusions

- 1. Writing classes is not hard.
- 2. You write for users: try to think like a one.
- 3. Test, test, test.

#### References

- Braams, Johannes et al. LAT<sub>E</sub>X 2<sub>ε</sub> For Class and Package Writers. 2006. [http://www.ctan.org/tex-archive/macros/latex/doc/](http://www.ctan.org/tex-archive/macros/latex/doc/clsguide.pdf) [clsguide.pdf](http://www.ctan.org/tex-archive/macros/latex/doc/clsguide.pdf).
- Downes, Michael and Barbara Beeton. User's Guide for the amsmath Package (Version 2.0). February 2002. [http://ctan.tug.org/tex-archive/macros/latex/required/](http://ctan.tug.org/tex-archive/macros/latex/required/amslatex/math/amsldoc.pdf) [amslatex/math/amsldoc.pdf](http://ctan.tug.org/tex-archive/macros/latex/required/amslatex/math/amsldoc.pdf).
	- . The amsart, amsproc, and amsbook document classes. August 2004. [http://www.ctan.org/tex-archive/macros/latex/](http://www.ctan.org/tex-archive/macros/latex/required/amslatex/classes) [required/amslatex/classes](http://www.ctan.org/tex-archive/macros/latex/required/amslatex/classes).
- Flynn, Peter. "Rolling Your Own Document Class: Using LATEX to Keep Away From the Dark Side." TUGBoat 28/1 (2007): 110– 123. <http://tug.org/TUGboat/Articles/tb28-1/tb88flynn.pdf>.
- Hefferon, Jim. "Minutes in Less Than Hours: Using LAT<sub>E</sub>X Resources." TUGboat 26/3 (2005): 188–192. [http://tug.org/](http://tug.org/TUGboat/Articles/tb26-3/tb84heff.pdf) [TUGboat/Articles/tb26-3/tb84heff.pdf](http://tug.org/TUGboat/Articles/tb26-3/tb84heff.pdf).
- Heinz, Carsten and Brooks Moses. The Listings Package. February 2007. [http://www.ctan.org/tex-archive/macros/latex/](http://www.ctan.org/tex-archive/macros/latex/contrib/listings/) [contrib/listings/](http://www.ctan.org/tex-archive/macros/latex/contrib/listings/).
- Mansfield, Niall. "How to Develop Your Own Document Class— Our Experience." TUGBoat 29/3 (2008): 356–361. [https://](https://tug.org/members/TUGboat/tb29-3/tb93mansfield.pdf) [tug.org/members/TUGboat/tb29-3/tb93mansfield.pdf](https://tug.org/members/TUGboat/tb29-3/tb93mansfield.pdf).
- Mittelbach, Frank et al. The  $\angle$ F<sub>F</sub>X Companion. Boston: Addison-Wesley Professional, 2004, series Addison-Wesley Series on Tools and Techniques for Computer Typesetting.
- Oberdiek, Heiko. The ifpdf Package. February 2006. [http://ctan.](http://ctan.tug.org/tex-archive/macros/latex/contrib/oberdiek) [tug.org/tex-archive/macros/latex/contrib/oberdiek](http://ctan.tug.org/tex-archive/macros/latex/contrib/oberdiek).
- Pakin, Scott. "Good Things Come in Little Packages: An Introduction to Writing .ins and .dtx Files." TUGboat 29/2 (2008): 305–314. [https://www.tug.org/members/TUGboat/tb29-2/](https://www.tug.org/members/TUGboat/tb29-2/tb92pakin.pdf) [tb92pakin.pdf](https://www.tug.org/members/TUGboat/tb29-2/tb92pakin.pdf).
- Rahtz, Sebastian and Heiko Oberdiek. Hypertext Marks in  $\text{LTr}X$ : a Manual for Hyperref. September 2006. [http://ctan.tug.org/](http://ctan.tug.org/tex-archive/macros/latex/contrib/hyperref) [tex-archive/macros/latex/contrib/hyperref](http://ctan.tug.org/tex-archive/macros/latex/contrib/hyperref).

Sommerfeldt, Axel. Typesetting Captions with the caption Package. February 2007. [http://ctan.tug.org/tex-archive/macros/](http://ctan.tug.org/tex-archive/macros/latex/contrib/caption) [latex/contrib/caption](http://ctan.tug.org/tex-archive/macros/latex/contrib/caption).

- Umeki, Hideo. The geometry Package. December 2008. [http://](http://ctan.tug.org/tex-archive/macros/latex/contrib/geometry) [ctan.tug.org/tex-archive/macros/latex/contrib/geometry](http://ctan.tug.org/tex-archive/macros/latex/contrib/geometry).
- van Oostrum, Piet. Page Layout in  $\text{L}T\text{F}X$ . March 2004. [http://](http://ctan.tug.org/tex-archive/macros/latex/contrib/fancyhdr) [ctan.tug.org/tex-archive/macros/latex/contrib/fancyhdr](http://ctan.tug.org/tex-archive/macros/latex/contrib/fancyhdr).
- Veytsman, Boris. LAT<sub>E</sub>X Style For No Starch Press. June 2008. [http://ctan.tug.org/tex-archive/macros/latex/contrib/](http://ctan.tug.org/tex-archive/macros/latex/contrib/nostarch/) [nostarch/](http://ctan.tug.org/tex-archive/macros/latex/contrib/nostarch/).